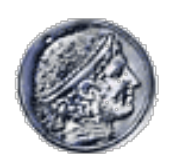

Οικονομικό Πανεπιστήμιο Αθηνών, Τμήμα Πληροφορικής Μάθημα: Εισαγωγή στον Προγραμματισμό Υπολογιστών Ακαδημαϊκό έτος: 2018–19 Διδάσκων: Α. Δημάκης

# **Κατατακτήριες εξετάσεις: διάρκεια 2 ώρες**

Όλες οι ασκήσεις είναι βαθμολογικά ισοδύναμες

### **1η άσκηση**

Θεωρήστε το πρόγραμμα Python:

>>> def sum prod of all pairs(ls): **"""ΣΥΜΠΛΗΡΩΣΤΕ ΤΟ ΣΩΜΑ ΤΗΣ ΣΥΝΑΡΤΗΣΗΣ."""**

>>> sum prod of all pairs( $[1, 5, 6, 4]$ ) 89

Συμπληρώστε το κενό στον κώδικα της sum\_prod\_of\_all\_pairs έτσι ώστε το παραπάνω πρόγραμμα να έχει το περιγραφόμενο αποτέλεσμα, δηλαδή να δίνει το αποτέλεσμα της πρόσθεσης όλων των όρων που προκύπτουν πολλαπλασιάζοντας όλα τα δυνατά ζεύγη που σχηματίζονται από τα στοιχεία της λίστας ls. Π.χ., στο συγκεκριμένο παράδειγμα θα εμφανιστεί το αποτέλεσμα της πράξης 1\*5+1\*6+1\*4+5\*6+5\*4+6\*4.

Η υλοποίησή σας θα πρέπει να δουλεύει σωστά για οποιαδήποτε λίστα αριθμών ls, όχι μόνο για το παραπάνω παράδειγμα.

## **2η άσκηση**

Τι θα εμφανίσει το ακόλουθο πρόγραμμα Python όταν εκτελεστεί;

```
def what do i do(s):
   if len(s) == 0 return
   what do i do(s[1:])
    print(s+s[0])what do i do('1234567')
```
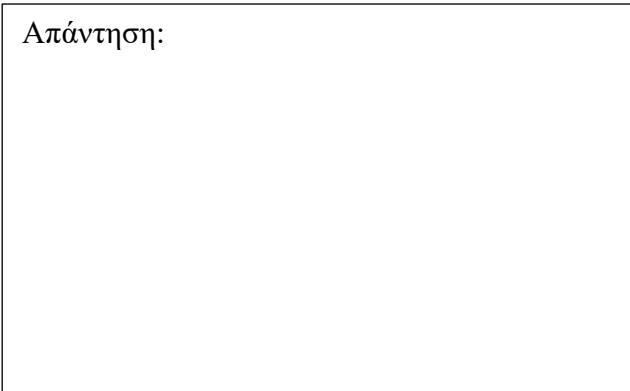

## **3η άσκηση**

Κατασκευάστε τη συνάρτηση sort but aA words(a) η οποία ταξινομεί αλφαβητικά τα αλφαριθμητικά (string) που περιέχονται στη λίστα a, ενώ αφήνει στις θέσεις τους τα στοιχεία των οποίων ο πρώτος χαρακτήρας είναι 'a' ή 'A'. Για παράδειγμα, ο ακόλουθος κώδικας Python:

```
ls = ['cat', 'bat', 'all', 'bin', 'fat', 'Add']sort but aA words(ls)
for word in ls:
     print(ls + ' '')
```
θα πρέπει να εμφανίζει: bat bin all cat fat Add

Απάντηση:

Εάν η sort\_but\_aA\_words που κατασκευάσετε χρησιμοποιεί (καλεί) και άλλες δικές σας συναρτήσεις, θα πρέπει να τις συμπεριλάβετε στην απάντησή σας. Η υλοποίησή σας θα πρέπει να δουλεύει σωστά για οποιαδήποτε λίστα ls που περιέχει αλφαριθμητικά, όχι μόνο για το παραπάνω παράδειγμα.

#### **4η άσκηση**

Συμπληρώστε τον ορισμό της τάξης Counter στα κενά που ακολουθούν έτσι το παρακάτω πρόγραμμα να έχει το αποτέλεσμα που περιγράφεται στα σχόλια:

**"""ΣΥΜΠΛΗΡΩΣΤΕ ΤΟΝ ΚΩΔΙΚΑ ΩΣΤΕ ΝΑ ΕΜΦΑΝΙΖΕΤΑΙ Η ΠΕΡΙΓΡΑΦΟΜΕΝΗ ΕΞΟΔΟΣ."""**

```
cl = Counter(5)print(c1.getValue()) # Εµφανίζει 5
c1.increase()
print(c1.getValue()) # Εµφανίζει 6
c2 = Counter (10)
Counter.reset(c1)
print(c1.getValue()) # Εµφανίζει 0
print(c2.getValue()) # Εµφανίζει 10
```